## **Main Page/Online Systems/inter-universitary coupling of the online systems**

[Versionsgeschichte interaktiv durchsuchen](https://wiki.tugraz.at) [VisuellWikitext](https://wiki.tugraz.at)

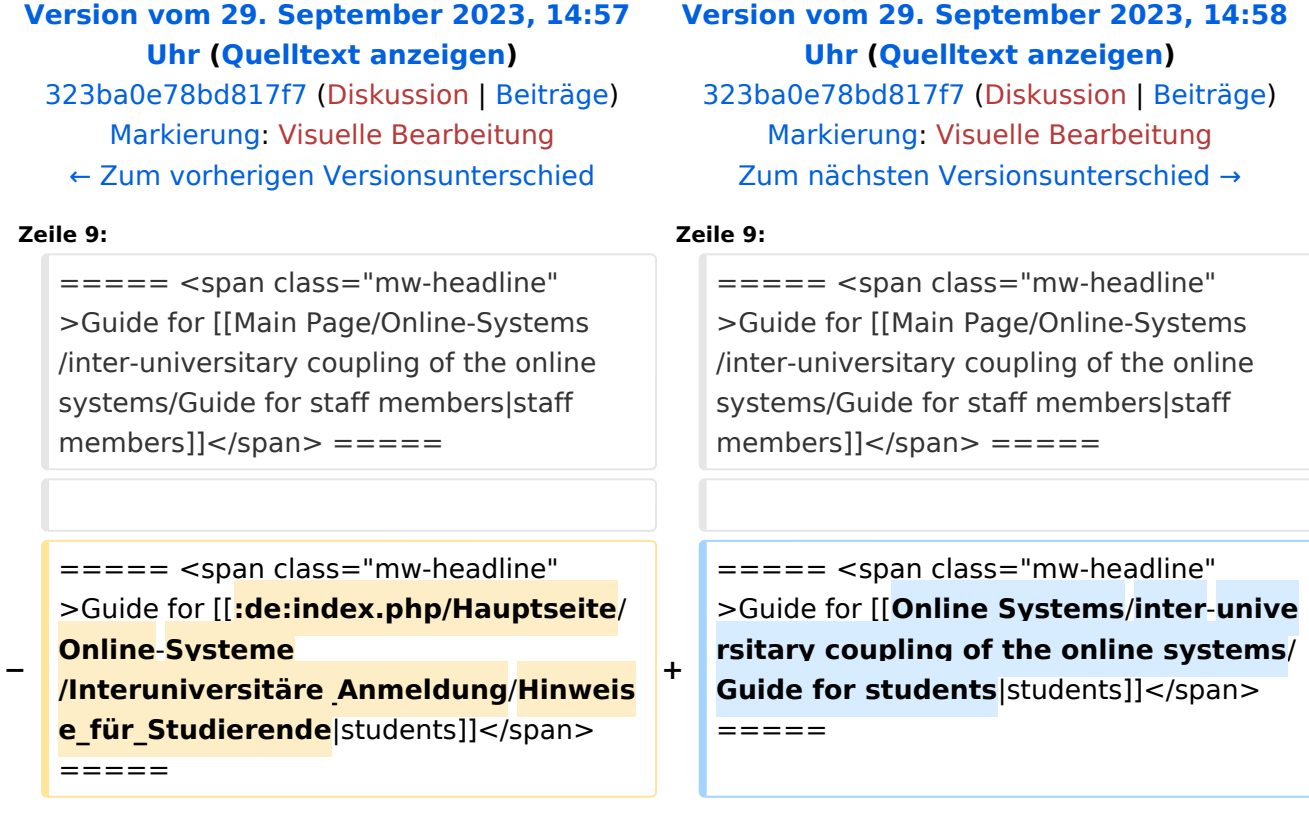

## Version vom 29. September 2023, 14:58 Uhr

## *Note: The inter-university login is currently not in operation due to VPN obligation!*

The i**nter-university login** (coupling of the [online systems](https://wiki.tugraz.at/nawigraz/index.php/Hauptseite/Online-Systeme)) is available for the staff members in the business card of the home university's online system and for the students on the online start page. The application is therefore different for staff and students, but the application used in the following for linking and data synchronisation is identical.

Staff members and employees are asked to set up this function themselves.

Guide for [staff members](https://wiki.tugraz.at/nawigraz/index.php/Main_Page/Online-Systems/inter-universitary_coupling_of_the_online_systems/Guide_for_staff_members)

Guide for [students](https://wiki.tugraz.at/nawigraz/index.php?title=Online_Systems/inter-universitary_coupling_of_the_online_systems/Guide_for_students&action=view)